# \* 教育用無線LANの利用について \*

大学内の一定の場所で、各自・各クラブ等団体のノートパソコンを学内LANに接続で きます。(医学部学部生のみ)

接続できる場所は、河田町キャンパス内の中央校舎、佐藤記念館、臨床講堂、北校 舎、本部棟、膠原病リウマチ痛風センターのテュートリアルルームです。 ※学外、自宅からはアクセスできません。

※タブレット端末、スマートフォン等の機器は接続できません。

接続するためには、下記のものが必要になります。

 ・ノートパソコンに無線LANカード(IEEE802.11b/g規格)を内蔵しているか、挿入でき ること

・インターネットを使うためのブラウザーソフト(Internet Explorer、Safari等)

#### <手続き・注意事項>

個人での利用とクラブ等団体の利用では手続きの方法が異なりますので、よく読んで 申請して下さい。

### ●個人で、新規に申請する場合

 希望者(医学部学部生のみ)は、毎週水曜日 9:30-13:00/14:00-17:00に医学部学 務課の窓口で声をかけ、担当スタッフの立ち会いのもと、申請書に必要事項を記入、 押印し、提出して下さい。

 申請書はこのページの下にあるリンクからダウンロードもできますが(Word、PDF形 式)、MACアドレス(無線LANカードに付いている固有の番号)とウィルス対策の項目 は、必ず担当スタッフと一緒に確認して下さい。

### ●クラブ等団体で、新規に申請する場合

希望する団体の代表者(クラブの部長など)は、毎週水曜日<br>9:30-13:00/14:00-17:00に医学部学務課の窓口で声をかけ 9:30-13:00/14:00-17:00に医学部学務課の窓口で声をかけ、担当スタッフの立ち会 いのもと、申請書に必要事項を記入、押印し、提出して下さい。

 申請書はこのページの下にあるリンクからダウンロードもできますが(Word、PDF形 式)、MACアドレス(無線LANカードに付いている固有の番号)とウィルス対策の項目 は、必ず担当スタッフと一緒に確認して下さい。

 申請書には「代表者」と「パソコン管理担当者」の記入欄があります。「代表者」、「パ ソコン管理担当者」の退部・卒業時は、必ず変更届を提出して下さい。変更の届出が 無い場合は、登録を削除します。

#### ●個人/クラブ等団体で、パソコンを変える場合(無線LANカード変更時)

 毎週水曜日 9:30-13:00/14:00-17:00に医学部学務課の窓口で声をかけ、担当ス タッフと一緒にMACアドレス変更の届け出用紙に記入し、提出して下さい。

## ●締め切り等、注意事項

・申請は、毎月15日、月末締めです。

 ・申請から利用まで2週間程度かかります。パソコンを変える場合(無線LANカード変 更時)も同様です。

・申請時、許可時、無線LANカード変更時には、必ずパソコンを持参して下さい。

・パソコンを紛失した場合は、医学部学務課窓口へ申し出て下さい。

#### ▶接続する前に、必ず以下の点を確認して下さい

1.基本ソフト(Windows, Macintosh)のWebページにアクセスし、ウィルス対策情報を確 認する。

2.ウィルス対策ソフトをインストールし、更新を済ませる。感染状態のコンピュータを 無線LANに接続すると大学全体に影響します。

3.ウィルス感染の可能性があると思われる場合は、学内LANに接続せず、速やかに 医学部学務課窓口へパソコンを持ってくる。ウィルス対策が不十分なコンピュータは 学内LANの利用を停止することもあります。定期的にWindows, Macintoshパソコンの アップデートを行い、ウィルス対策ソフトの更新・スキャンをすること。

※「学生のためのネットワーク利用上の手引き」、「学内ネットワーク関連規則」を確認 すること。

東京女子医科大学・学内無線LAN利用希望者へ

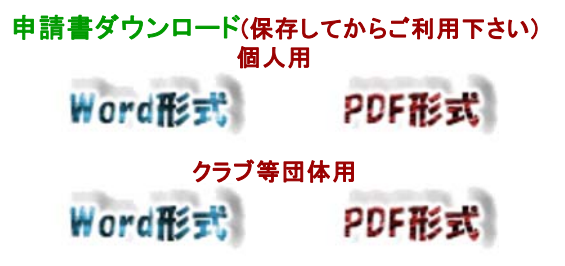